# Package 'vidger'

October 13, 2022

Title Create rapid visualizations of RNAseq data in R

Version 1.16.0

Description The aim of vidger is to rapidly generate information-rich visualizations for the interpretation of differential gene expression results from three widely-used tools: Cuffdiff, DESeq2, and edgeR.

URL <https://github.com/btmonier/vidger>,

<https://bioconductor.org/packages/release/bioc/html/vidger.html>

BugReports <https://github.com/btmonier/vidger/issues>

Depends  $R$  ( $>= 3.5$ )

Imports Biobase, DESeq2, edgeR, GGally, ggplot2, ggrepel, knitr, RColorBrewer, rmarkdown, scales, stats, SummarizedExperiment, tidyr, utils

Suggests BiocStyle, testthat

Encoding UTF-8

LazyData true

VignetteBuilder knitr

RoxygenNote 6.0.1

License GPL-3 | file LICENSE

biocViews ImmunoOncology, Visualization, RNASeq, DifferentialExpression, GeneExpression, ImmunoOncology

git\_url https://git.bioconductor.org/packages/vidger

git\_branch RELEASE\_3\_15

git\_last\_commit 3787258

git\_last\_commit\_date 2022-04-26

Date/Publication 2022-10-13

Author Brandon Monier [aut, cre], Adam McDermaid [aut], Jing Zhao [aut], Qin Ma [aut, fnd]

Maintainer Brandon Monier <br andon.monier@gmail.com>

## <span id="page-1-0"></span>R topics documented:

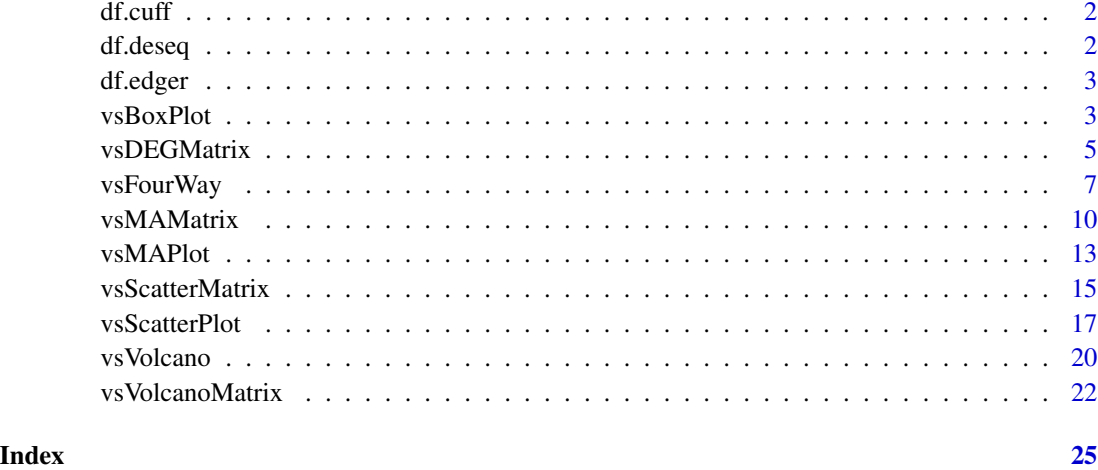

df.cuff *A 'cuffdiff' example dataset*

#### Description

A 'cuffdiff' example dataset

#### Usage

data(df.cuff)

df.deseq *A 'DESeq2' example dataset*

#### Description

A 'DESeq2' example dataset

#### Usage

data(df.deseq)

<span id="page-2-0"></span>

#### Description

A 'edgeR' example dataset

#### Usage

data(df.edger)

vsBoxPlot *Box plot for* log*\_*10*(FPKM or CPM) distributions*

#### Description

This function allows you to extract necessary results-based data from analytical objects to create a box plot comparing log10(FPKM or CPM) distributions for experimental treatments.

#### Usage

```
vsBoxPlot(data, d.factor = NULL, type = c("cuffdiff", "deseq", "edger"),
  title = TRUE, legend = TRUE, grid = TRUE, aes = c("box", "violin",
 "boxdot", "viodot", "viosumm", "notch"), fill.color = NULL,
 data.return = FALSE, xaxis.text.size = 10, yaxis.text.size = 10,
 xaxis.title.size = 12, yaxis.title.size = 12, main.title.size = 15,
  legend.text.size = 10, legend.title.size = 12)
```
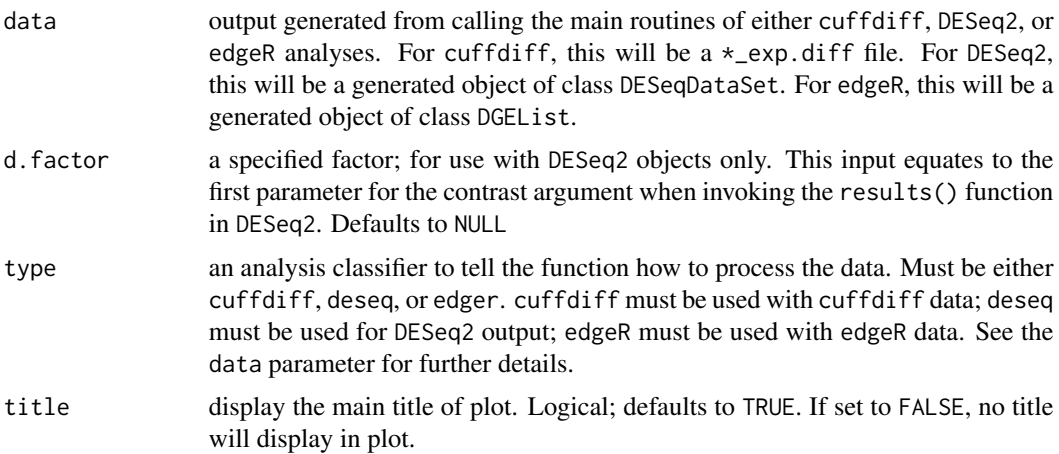

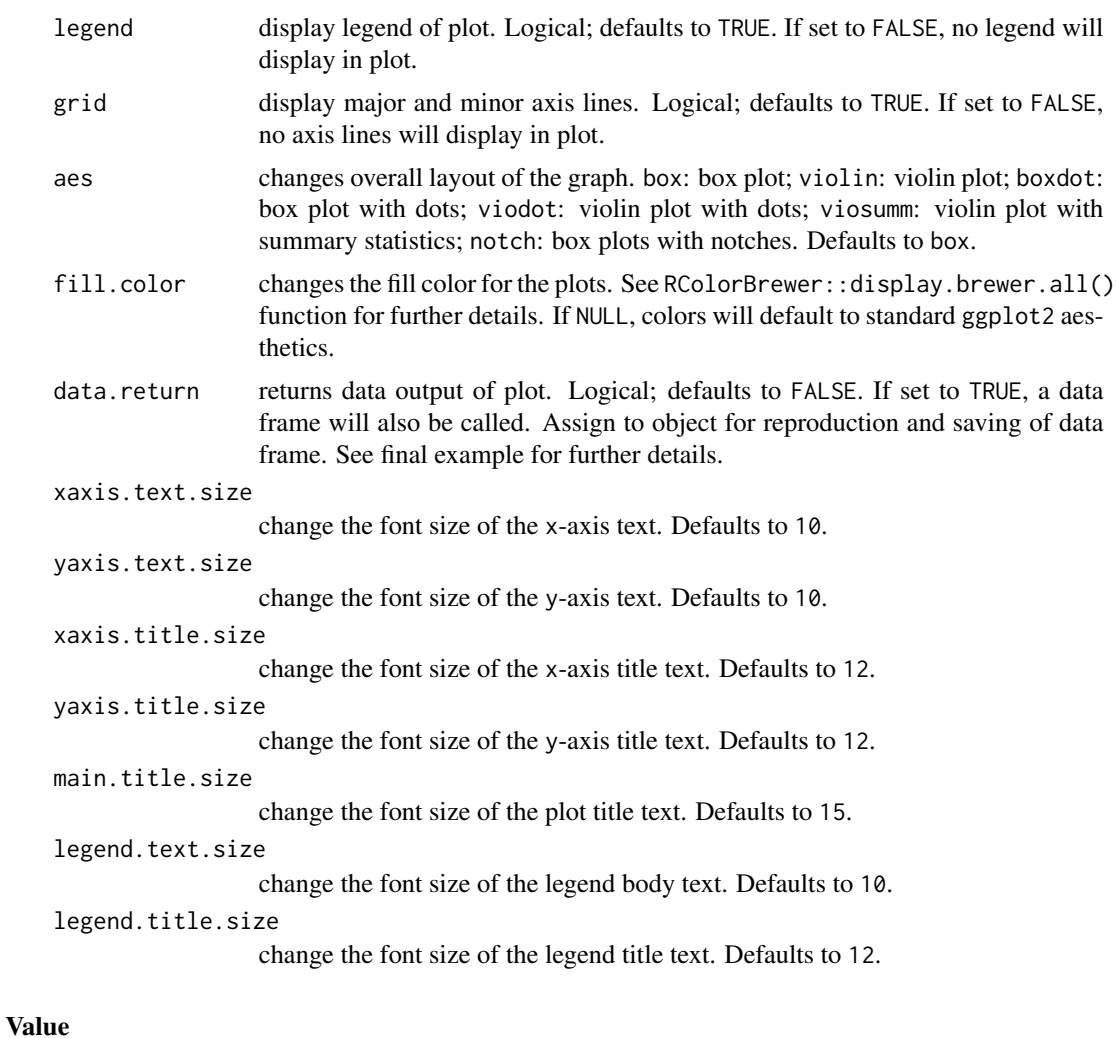

An object created by ggplot

#### Author(s)

Brandon Monier, <br />brandon.monier@sdstate.edu>

```
# Cuffdiff example
data("df.cuff")
vsBoxPlot(
     data = df.cuff, d.factor = NULL, type = "cuffdiff", title = TRUE,
     legend = TRUE, grid = TRUE
\mathcal{L}# DESeq2 example
data("df.deseq")
```
#### <span id="page-4-0"></span>vsDEGMatrix 5

```
require(DESeq2)
vsBoxPlot(
     data = df.deseq, d.factor = "condition", type = "deseq",
     title = TRUE, legend = TRUE, grid = TRUE
)
# edgeR example
data("df.edger")
require(edgeR)
vsBoxPlot(
     data = df.edger, d.factor = NULL, type = "edger", title = TRUE,
     legend = TRUE, grid = TRUE
)
# Display different colors for plot
data("df.edger")
vsBoxPlot(
     data = df.edger, d.factor = NULL, type = "edger", title = TRUE,
     legend = TRUE, grid = TRUE, fill.color = "RdGy",
     data.return = FALSE
)
# Extract data frame from visualization
data("df.edger")
require(edgeR)
tmp <- vsBoxPlot(
     data = df.edger, d.factor = NULL, type = "edger", title = TRUE,
     legend = TRUE, grid = TRUE, data.return = FALSE
)
df_box <- tmp[[1]] ## or use tmp$data
head(df_box)
# Show plot from object (see prior example for more details)
tmp[[2]] ## or use tmp$plot
```
vsDEGMatrix *Differential gene expression matrix*

#### Description

This function allows you to visualize the number of differentially expressed genes (DEG) at a given adjusted P-value for each experimental treatment level. Higher color intensity correlates to a higher number of DEGs.

#### Usage

```
vsDEGMatrix(data, padj = 0.05, d.factor = NULL, type = c("cuffdiff","deseq", "edger"), title = TRUE, legend = TRUE, grid = TRUE,
  data.return = FALSE, grey.scale = FALSE, xaxis.text.size = 10,
  yaxis.text.size = 10, main.title.size = 15, legend.text.size = 10,
  legend.title.size = 12)
```
#### Arguments

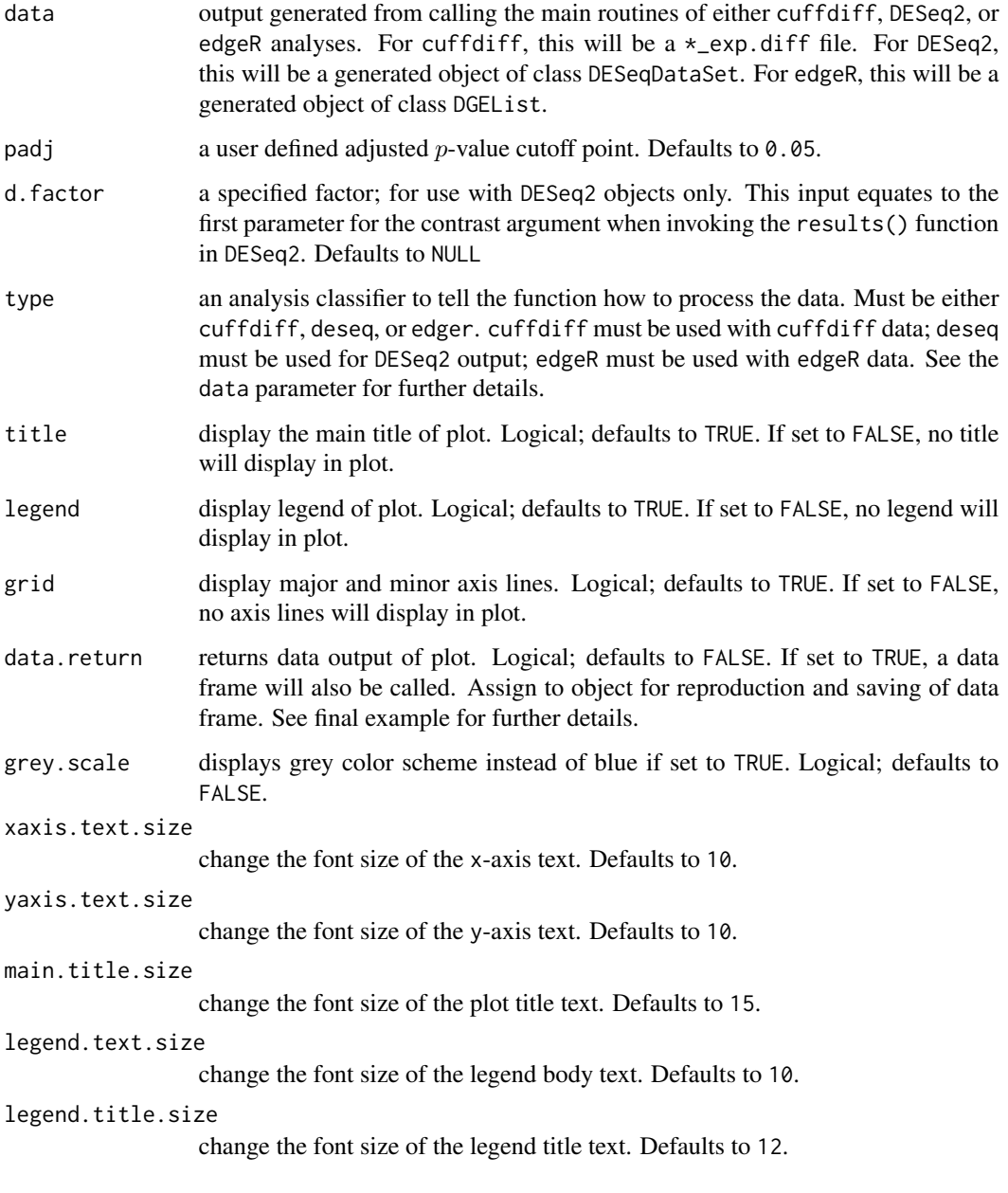

#### Value

An object created by ggplot

### Author(s)

Brandon Monier, <br />brandon.monier@sdstate.edu>

#### <span id="page-6-0"></span>vsFourWay 7

#### Examples

```
# cuffdiff example
data("df.cuff")
vsDEGMatrix(
     df.cuff, padj = 0.05, d.factor = NULL, type = "cuffdiff",
     title = TRUE, legend = TRUE, grid = TRUE
)
# DESeq2 example
data("df.deseq")
require(DESeq2)
vsDEGMatrix(
     df.deseq, padj = 0.05, d.factor = "condition", type = "deseq",
     title = TRUE, legend = TRUE, grid = TRUE
\lambda# edgeR example
data("df.edger")
require(edgeR)
vsDEGMatrix(
     df.edger, padj = 0.05, d.factor = NULL, type = "edger",
     title = TRUE, legend = TRUE, grid = TRUE)
# Extract data frame from visualization
data("df.edger")
require(edgeR)
tmp <- vsDEGMatrix(
     df.edger, padj = 0.05, d.factor = NULL, type = "edger",
     title = TRUE, legend = TRUE, grid = TRUE
\lambdadf_deg <- tmp[[1]] ## or use tmp$data
head(df_deg)
# Show plot from object (see prior example for more details)
tmp[[2]] ## or use tmp$plot
```
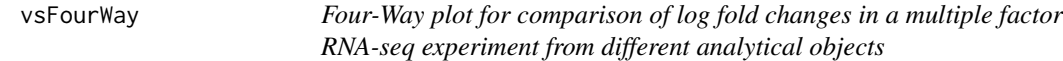

#### Description

This function allows you to extract necessary results-based data from a DESeq object class to create a four-way plot to compare log fold changes in various treatments using ggplot2 aesthetics.

#### Usage

```
vsFourWay(x, y, control, data, d.factor = NULL, type = c("cuffdiff",
```

```
"deseq", "edger"), padj = 0.05, x.lim = NULL, y.lim = NULL,
lfc = NULL, legend = TRUE, title = TRUE, grid = TRUE,
highlight = NULL, data.return = FALSE, xaxis.text.size = 10,
yaxis.text.size = 10, xaxis.title.size = 10, yaxis.title.size = 10,
main.title.size = 15, legend.text.size = 9)
```
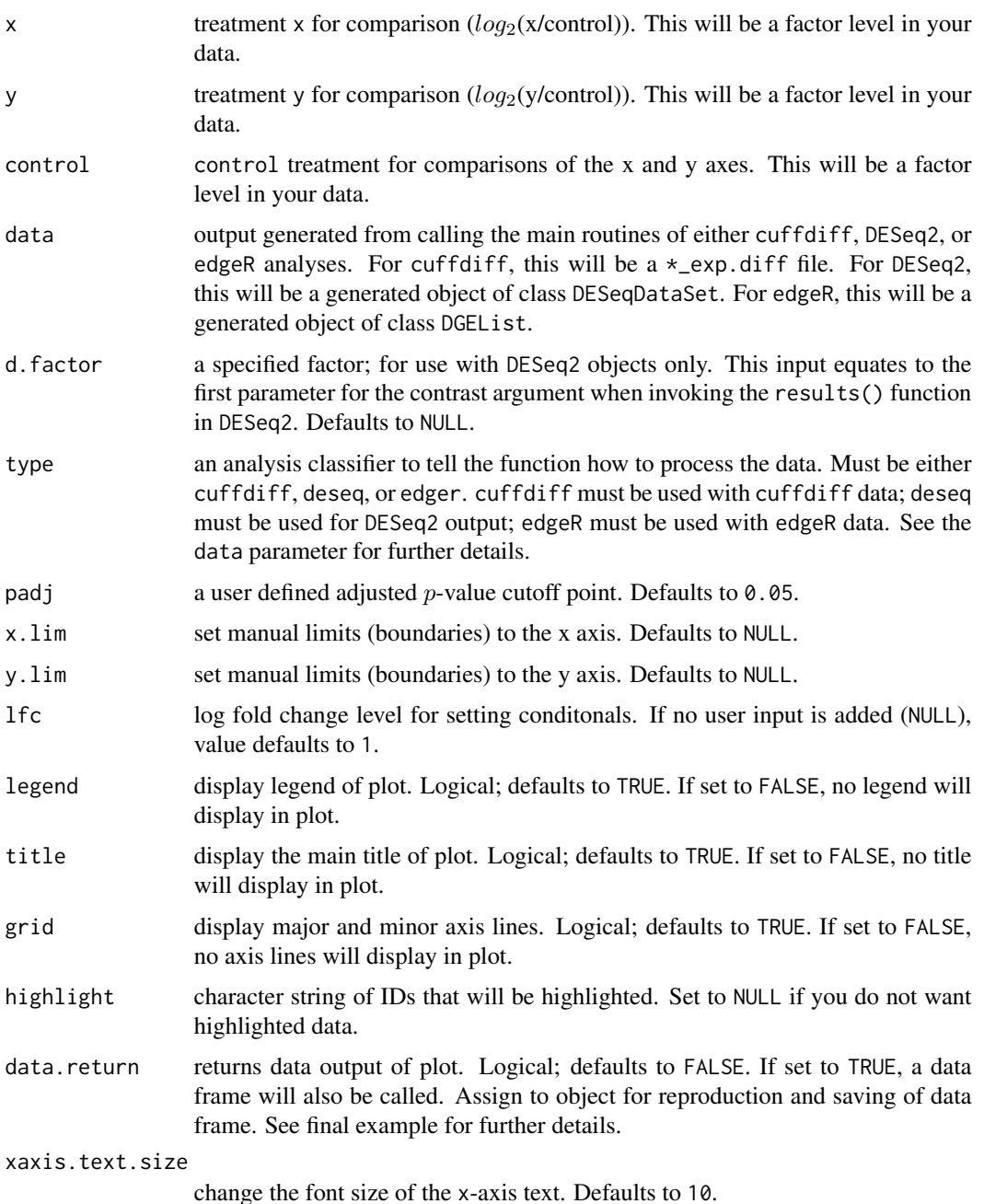

#### vsFourWay 9

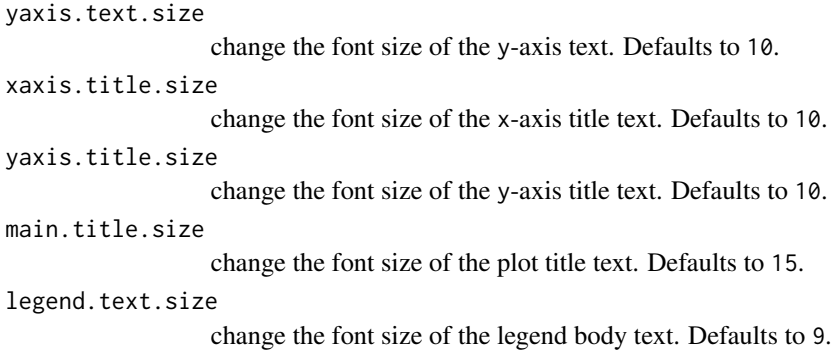

#### Details

This function allows the user to extract various elements from a different analytical object class which in turn, creates a temporary data frame to plot the necessary ggplot aesthetics. In order for this function to work, RNA seq experiments must have multiple factors (i.e. two treatments and a control) and levels including treatments and controls. By having the recommended criteria, this function will extract the necessary data dependent on the analysis performed. Data points with "extreme" values that exceed the default viewing frame of the plot will change character classes (i.e. points of interest a substantially large log fold change).

#### Value

An object created by ggplot

#### Author(s)

Brandon Monier, <br andon.monier@sdstate.edu>

```
# Cuffdiff example
data("df.cuff")
vsFourWay(
    x = "hESC", y = "iPS", control = "Fibroblasts", data = df.cuff,
     d.factor = NULL, type = "cuffdiff", padj = 0.05, x.lim = NULL,
    y.lim = NULL, lfc = 2, title = TRUE, grid = TRUE,
     data.return = FALSE
)
# DESeq2 example
data("df.deseq")
vsFourWay(
    x = "treated_paired.end", y = "untreated_paired.end",
     control = "untreated_single.read", data = df.deseq,
     d.factor = "condition", type = "deseq", padj = 0.05,
     x.lim = NULL, y.lim = NULL, lfc = 2, title = TRUE, grid = TRUE,
     data.return = FALSE
)
```

```
# edgeR example
data("df.edger")
require(edgeR)
vsFourWay(
     x = "WM", y = "WW", control = "MM", data = df. edge;d.factor = NULL, type = "edger", padj = 0.05, x.lim = NULL,
     y.lim = NULL, lfc = 2, title = TRUE, grid = TRUE,
     data.return = FALSE
)
# Highlight IDs
data("df.edger")
require(edgeR)
h1 \leftarrow c("ID_639",
    "ID_518",
    "ID_602",
    "ID_449",
    "ID_076"
)
vsFourWay(
   x = "WM", y = "WW", control = "MM", data = df. edge,d.factor = NULL, type = "edger", padj = 0.05, x.lim = NULL,
   y.lim = NULL, lfc = 2, title = TRUE, grid = TRUE,
    data.return = FALSE, highlight = hl
)
# Extract data frame from visualization
data("df.cuff")
tmp <- vsFourWay(
     x = "WM", y = "WW", control = "MM", data = df. edger,d.factor = NULL, type = "edger", padj = 0.05,
     x.lim = NULL, y.lim = NULL, 1fc = 2, title = TRUE,
     grid = TRUE, data.return = TRUE
\lambdadf_four <- tmp[[1]] ## or use tmp$data
head(df_four)
# Show plot from object (see prior example for more details)
tmp[[2]] ## or use tmp$plot
```
vsMAMatrix *MA plot matrix from* log*\_*2 *fold changes and* −log*\_*10*(*p*-values)*

#### Description

This function allows you to generate MA plots for all possible treatment combinations for a given factor in either a cuffdiff, DESeq2, or edgeR data set.

<span id="page-9-0"></span>

#### vsMAMatrix 11

#### Usage

```
vsMAMatrix(data, d.factor = NULL, type = c("cuffdiff", "deseq", "edger"),
 padj = 0.05, y.lim = NULL, lfc = NULL, title = TRUE, legend = TRUE,
 grid = TRUE, counts = TRUE, data.return = FALSE, xaxis.text.size = 9,
 yaxis.text.size = 9, xaxis.title.size = 10, yaxis.title.size = 10,
 main.title.size = 15, legend.text.size = 9, facet.title.size = 10)
```
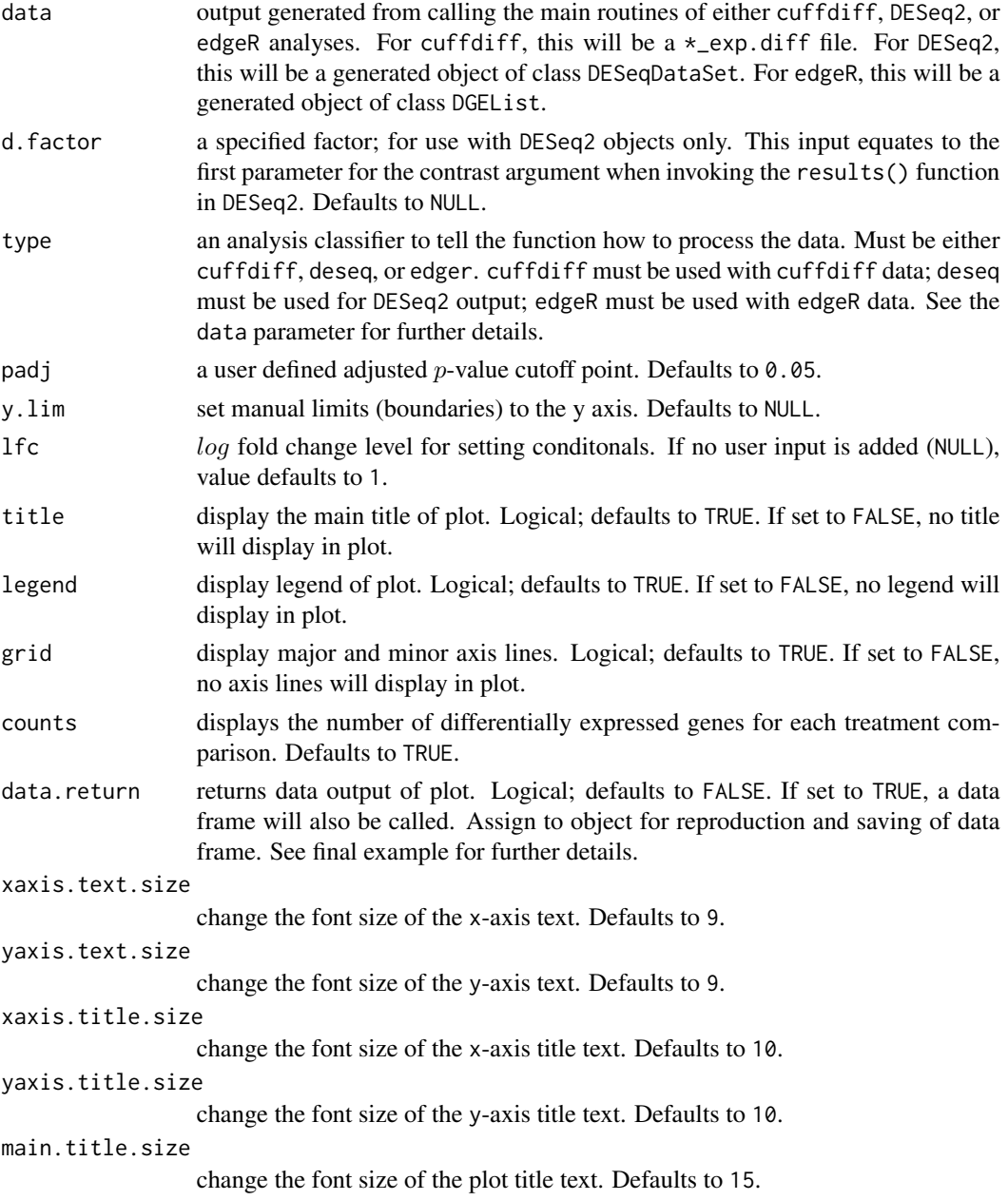

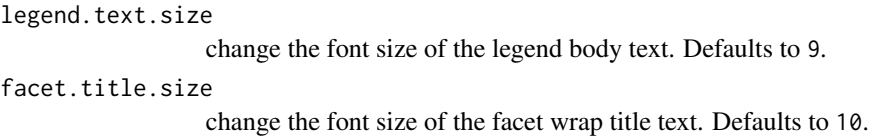

#### Value

An object created by ggplot

#### Author(s)

Brandon Monier, <brandon.monier@sdstate.edu>

```
# Cuffdiff example
data("df.cuff")
vsMAMatrix(
  data = df.cuff, d.factor = NULL, type = "cuffdiff",
  padj = 0.05, y.lim = NULL, 1fc = 1, title = TRUE,
  grid = TRUE, counts = TRUE, data. return = FALSE)
# DESeq2 example
data("df.deseq")
require(DESeq2)
vsMAMatrix(
 data = df.deseq, d.factor = "condition", type = "deseq",
 padj = 0.05, y.lim = NULL, lfc = 1, title = TRUE,
 grid = TRUE, counts = TRUE, data.return = FALSE
\lambda# edgeR example
data("df.edger")
require(edgeR)
vsMAMatrix(
  data = df.edger, d.factor = NULL, type = "edger",
  padj = 0.05, y.lim = NULL, 1fc = 1, title = TRUE,
  grid = TRUE, counts = TRUE, data.return = FALSE
)
# Extract data frame from visualization
data("df.cuff")
tmp <- vsMAMatrix(
  data = df.cuff, d.factor = NULL,type = "cuffdiff", padj = 0.05, y.lim = NULL,
  1fc = 1, title = TRUE, grid = TRUE,
  counts = TRUE, data.return = TRUE
)
df_mamat <- tmp[[1]] ## or use tmp$data
head(df_mamat)
```
<span id="page-12-0"></span># Show plot from object (see prior example for more details) tmp[[2]] ## or use tmp\$plot

vsMAPlot *MA plot from mean expression and* log *fold changes from different analytical objects*

#### Description

This function allows you to extract necessary results-based data from different output files to create a MA plot (i.e. a scatter plot) of  $log_2$  fold changes versus normalized mean counts while implementing ggplot2 aesthetics.

#### Usage

```
vsMAPlot(x, y, data, d.factor = NULL, type = c("cuffdiff", "deseq",
  "edger"), padj = 0.05, y.lim = NULL, 1fc = NULL, title = TRUE,
  legend = TRUE, grid = TRUE, highlight = NULL, data.return = FALSE,
  xaxis.text.size = 10, yaxis.text.size = 10, xaxis.title.size = 10,
 yaxis.title.size = 10, main.title.size = 15, legend.text.size = 9)
```
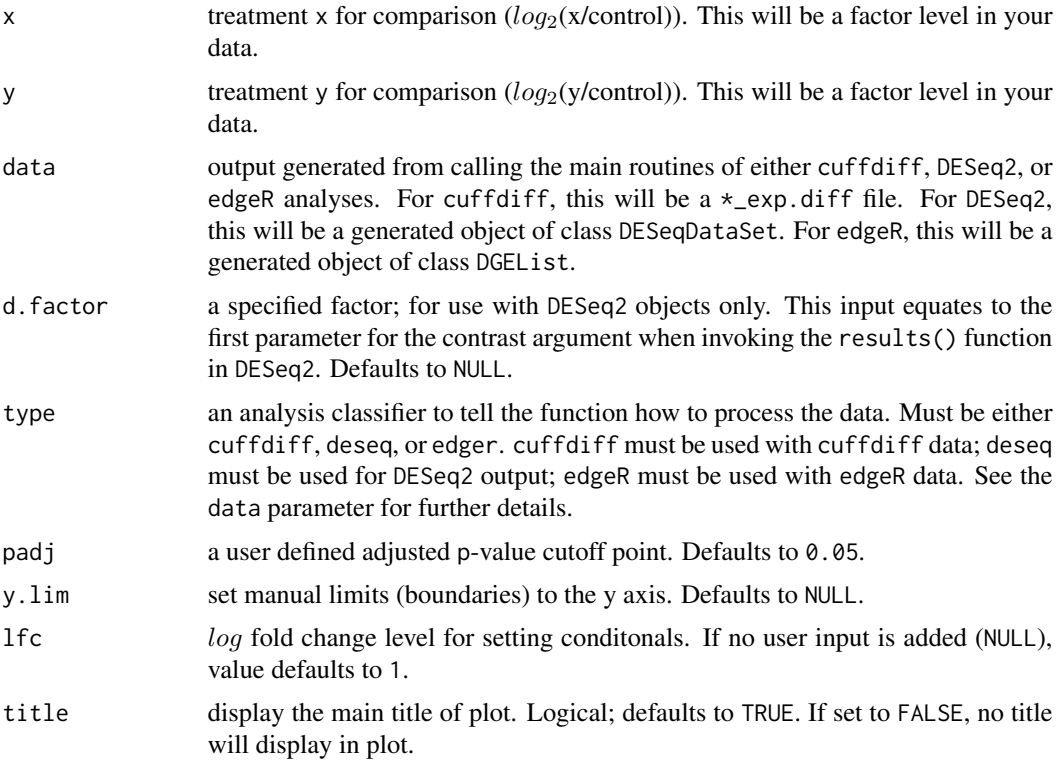

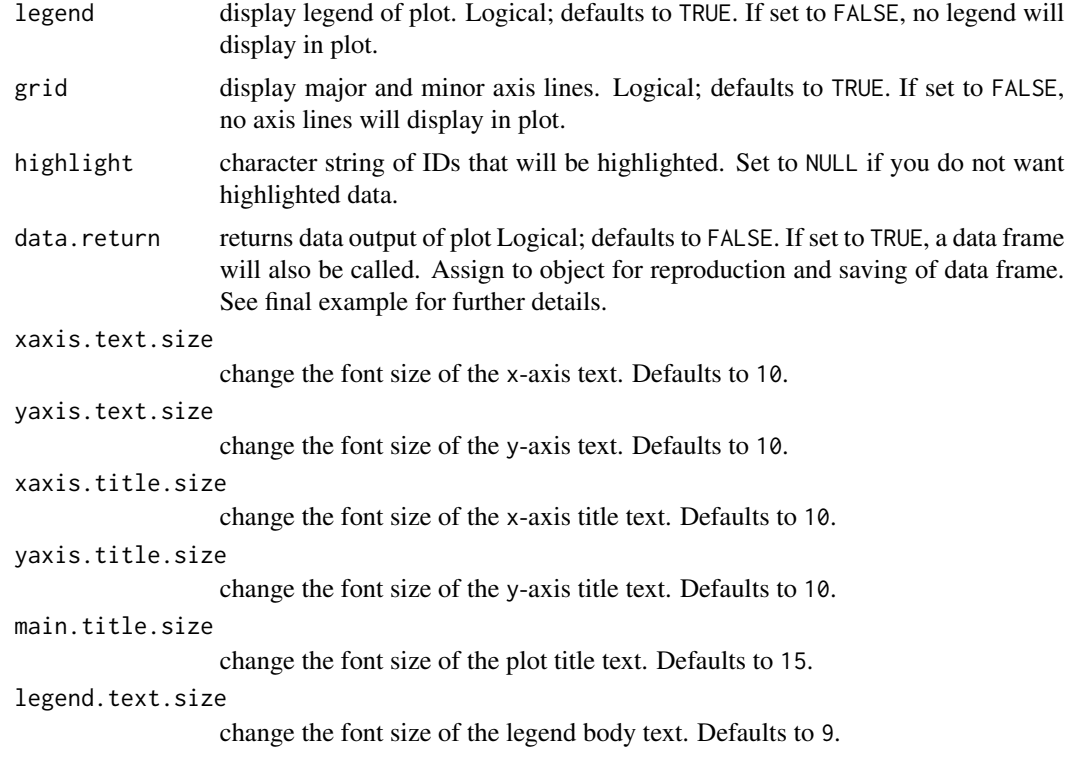

#### Value

An object created by ggplot

#### Author(s)

Brandon Monier, <br />
strandon.monier@sdstate.edu>

```
# Cuffdiff example
data("df.cuff")
vsMAPlot(
     x = "hESC", y = "iPS", data = df.cuff, d.factor = NULL,
     type = "cuffdiff", padj = 0.05, y.lim = NULL, lfc = 1,
     title = TRUE, legend = TRUE, grid = TRUE, data.return = FALSE
\mathcal{L}# DESeq2 example
data("df.deseq")
require(DESeq2)
vsMAPlot(
     x = "treated\_paired.end", y = "untreated\_paired.end",data = df.deseq, d.factor = "condition", type = "deseq",
     padj = 0.05, y.lim = NULL, 1fc = NULL, title = TRUE,
     legend = TRUE, grid = TRUE, data.return = FALSE
```
<span id="page-14-0"></span>vsScatterMatrix 15

```
)
# edgeR example
data("df.edger")
require(edgeR)
vsMAPlot(
     x = "WM", y = "MM", data = df. edge, d.factor = NULL,type = "edger", padj = 0.1, y.lim = NULL, 1fc = 1,
     title = FALSE, legend = TRUE, grid = TRUE, data.return = FALSE
)
# Highlight IDs
data("df.deseq")
require(DESeq2)
h1 \leftarrow c("FBgn0022201",
    "FBgn0003042",
    "FBgn0031957",
    "FBgn0033853",
    "FBgn0003371"
\mathcal{L}vsMAPlot(
     x = "treated\_paired.end", y = "untreated\_paired.end",data = df.deseq, d.factor = "condition", type = "deseq",
     padj = 0.05, y.lim = NULL, 1fc = NULL, title = TRUE,
     legend = TRUE, grid = TRUE, data.return = FALSE, highlight = hl
)
# Extract data frame from visualization
data("df.cuff")
tmp <- vsMAPlot(
     x = "hEsc", y = "iPS", data = df.cuff,d.factor = NULL, type = "cuffdiff", padj = 0.05,
     y.lim = NULL, lfc = 1, title = TRUE, grid = TRUE,
     data.return = TRUE
\lambdadf_ma <- tmp[[1]] ## or use tmp$data
head(df_ma)
# Show plot from object (see prior example for more details)
tmp[[2]] ## or use tmp$plot
```
vsScatterMatrix *Scatter plot matrix of* log*\_*10*(FPKM or CPM) values*

#### Description

This function will generate a matrix of scatterplots for all possible treatment combinations with additional distribution info.

```
vsScatterMatrix(data, d.factor = NULL, type = c("cuffdiff", "deseq",
  "edger"), comp = NULL, title = TRUE, grid = TRUE, man.title = NULL,
 data.return = FALSE, xaxis.text.size = 9, yaxis.text.size = 9,
 xaxis.title.size = 10, yaxis.title.size = 10, main.title.size = 15,
 facet.title.size = 10)
```
#### Arguments

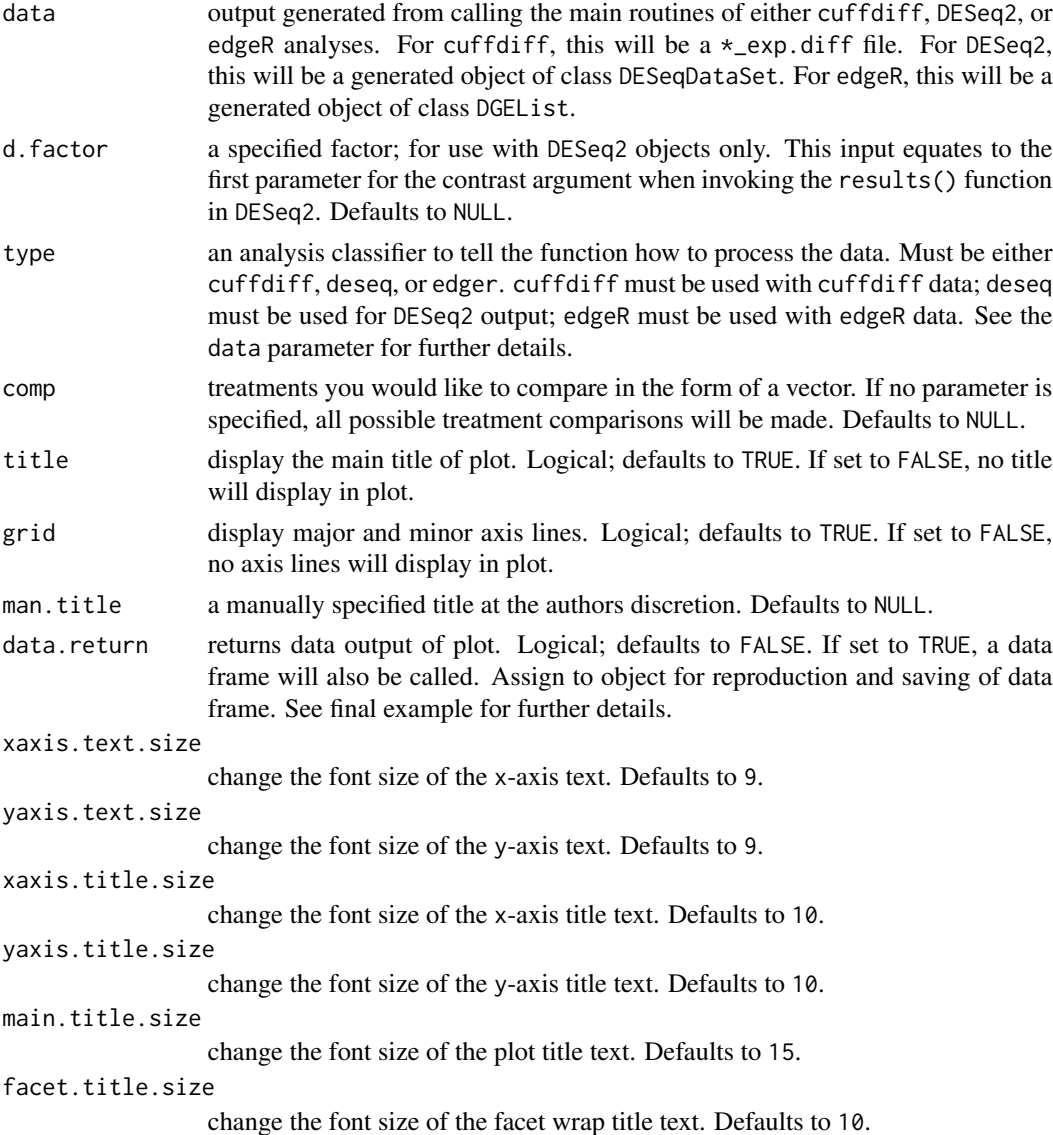

#### Value

An object created by ggplot

#### <span id="page-16-0"></span>vsScatterPlot 17

#### Author(s)

Brandon Monier, <br andon.monier@sdstate.edu>

#### Examples

```
# Cuffdiff example
data("df.cuff")
vsScatterMatrix(
     data = df.cuff, d.factor = NULL, type = "cuffdiff",comp = NULL, title = TRUE, grid = TRUE,man.title = "Example title"
)
# DESeq2 example
data("df.deseq")
require(DESeq2)
vsScatterMatrix(
     data = df.deseq, d.factor = "condition", type = "descq",comp = NULL, title = TRUE, grid = FALSE, man.title = NULL
)
# edgeR example
data("df.edger")
require(edgeR)
vsScatterMatrix(
     data = df.edger, d.factor = NULL, type = "edger",
     comp = c("WM", "MM"), title = TRUE, grid = TRUE,
     man.title = NULL
)
# Extract data frame from visualization
data("df.edger")
tmp <- vsScatterMatrix(
     data = df.edger, d.factor = NULL, type = "edger",
     comp = c("WM", "MM"), title = TRUE, grid = TRUE,
     man.title = NULL, data.return = TRUE
)
df_scatmat <- tmp[[1]] ## or use tmp$data
head(df_scatmat)
# Show plot from object (see prior example for more details)
tmp[[2]] ## or use tmp$plot
```
vsScatterPlot *Scatter plot of* log*\_*10*(FPKM or CPM) values*

#### Description

This function allows you to visualize comparisons of  $log_{10}$  values of either FPKM or CPM measurements of two treatments depending on analytical type.

```
vsScatterPlot(x, y, data, d.factor = NULL, type = c("cuffdiff", "deseq",
  "edger"), title = TRUE, grid = TRUE, highlight = NULL,
  data.return = FALSE, xaxis.text.size = 10, yaxis.text.size = 10,
 xaxis.title.size = 12, yaxis.title.size = 12, main.title.size = 15)
```
#### Arguments

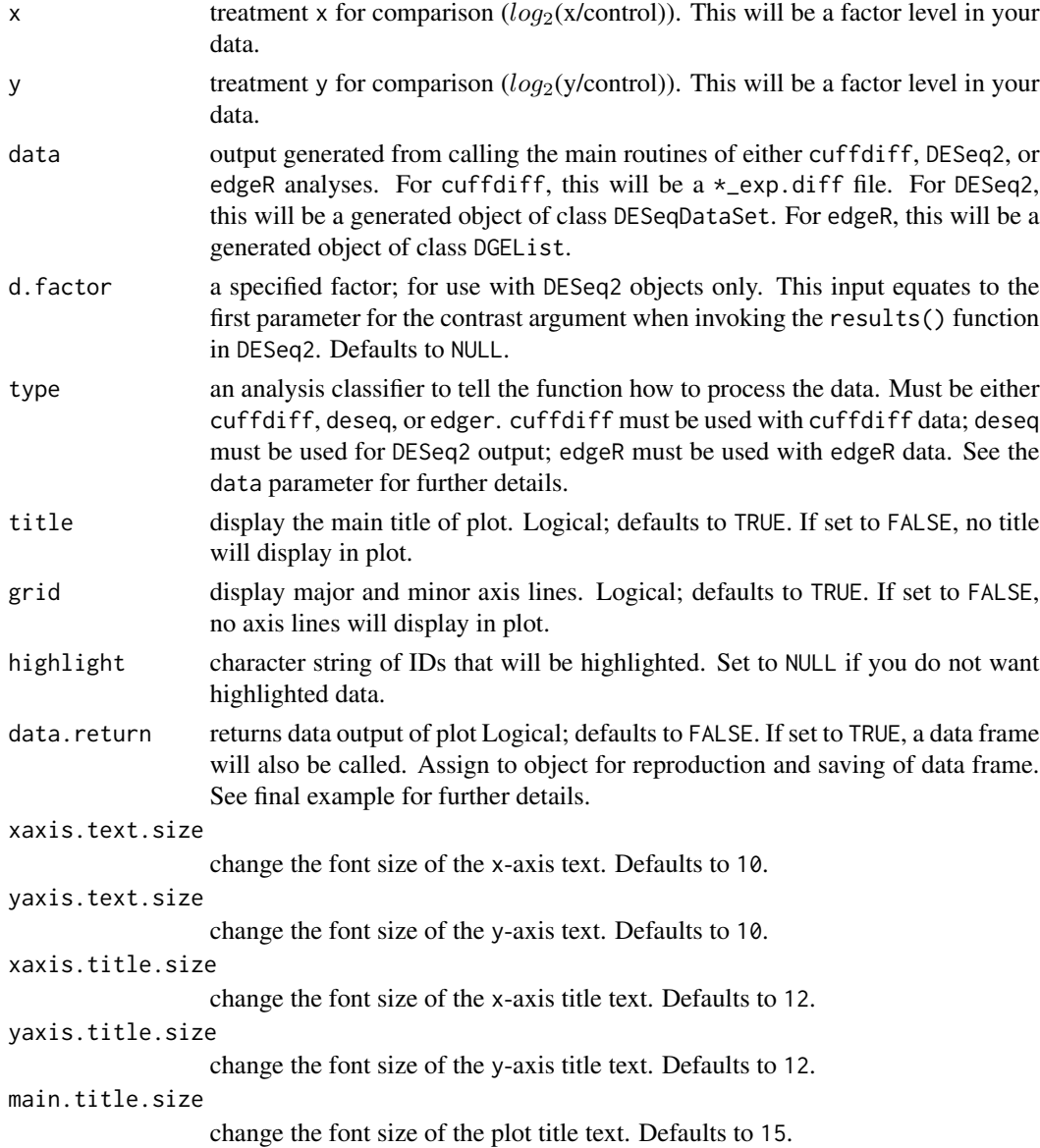

#### Value

An object created by ggplot

#### vsScatterPlot 19

#### Author(s)

Brandon Monier, <br andon.monier@sdstate.edu>

```
# Cuffdiff example
data("df.cuff")
vsScatterPlot(
     x = "hESC", y = "iPS", data = df.cuff, d.factor = NULL,
     type = "cuffdiff", title = TRUE, grid = TRUE
\lambda# DESeq2 example
data("df.deseq")
require(DESeq2)
vsScatterPlot(
     x = "treated_paired.end", y = "untreated_paired.end",
     data = df.deseq, d.factor = "condition", type = "deseq",title = TRUE, grid = TRUE
)
# edgeR example
data("df.edger")
require(edgeR)
vsScatterPlot(
     x = "WW", y = "WM", data = df. edge, d.factor = NULL,type = "edger", title = TRUE, grid = TRUE
\lambda# Highlight IDs
data("df.cuff")
hl \leq c(
     "XLOC_000033",
     "XLOC_000099",
     "XLOC_001414",
     "XLOC_001409"
)
vsScatterPlot(
    x = "hESC", y = "iPS", data = df.cuff, d.factor = NULL,
     type = "cuffdiff", title = TRUE, grid = TRUE, highlight = hl
\lambda# Extract data frame from visualization
data("df.cuff")
tmp <- vsScatterPlot(
     x = "hESC", y = "iPS", data = df.cuff, d.factor = NULL,
     type = "cuffdiff", title = TRUE, grid = TRUE, data.return = TRUE
)
df_scatter <- tmp[[1]] ## or use tmp$data
head(df_scatter)
# Show plot from object (see prior example for more details)
```

```
tmp[[2]] ## or use tmp$plot
```
vsVolcano *Volcano plot from* log*\_*2 *fold changes and* −log*\_*10*(*p*-values)*

#### Description

This function allows you to extract necessary results-based data from either a DESeq2 object, edgeR object, or cuffdiff data frame to create a volcano plot (i.e. a scatter plot) of the negative log of the p-value versus the log of the fold change while implementing ggplot2 aesthetics.

#### Usage

```
vsVolcano(x, y, data, d.factor = NULL, type = c("cuffdiff", "deseq",
  "edger"), padj = 0.05, x.lim = NULL, lfc = NULL, title = TRUE,
  legend = TRUE, grid = TRUE, highlight = NULL, data.return = FALSE,
 xaxis.text.size = 10, yaxis.text.size = 10, xaxis.title.size = 10,
 yaxis.title.size = 10, main.title.size = 15, legend.text.size = 9)
```
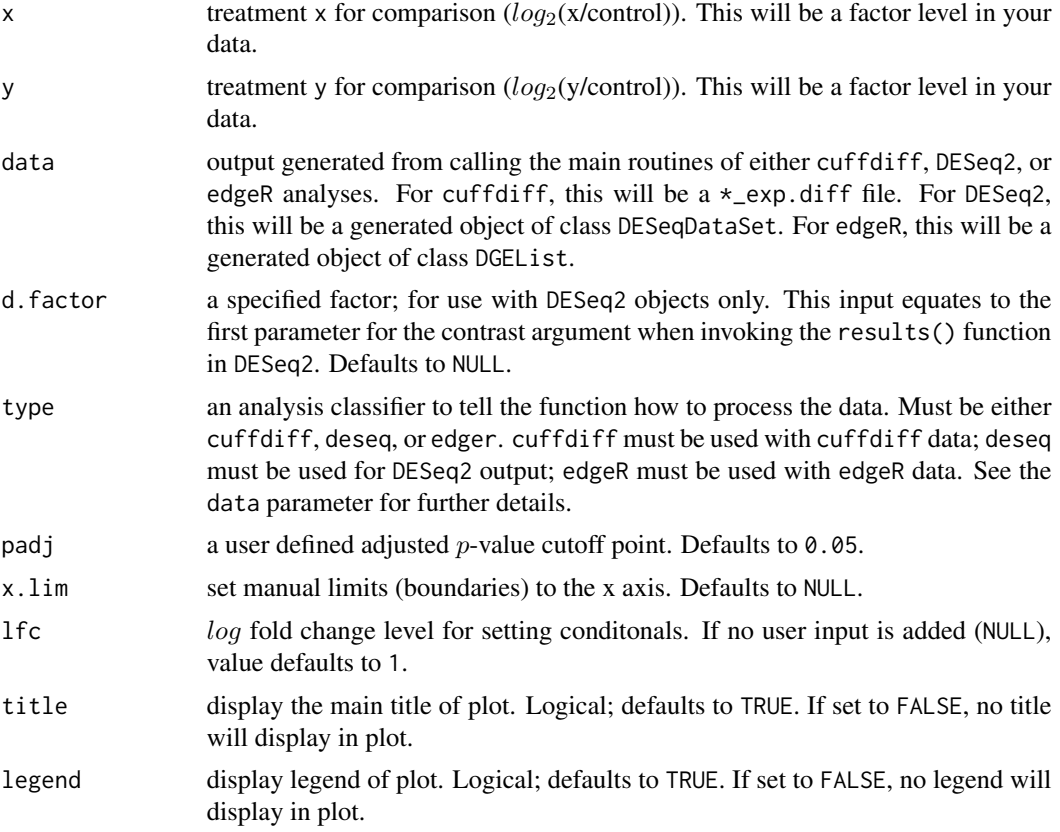

#### vsVolcano 21

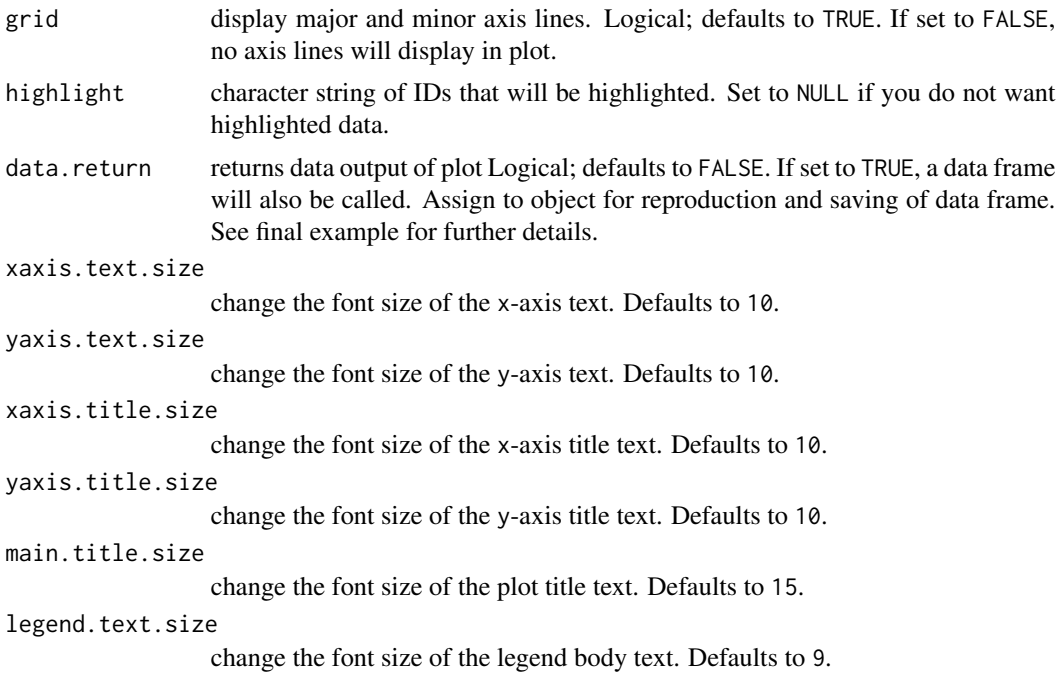

#### Value

An object created by ggplot

#### Author(s)

Brandon Monier, <br />brandon.monier@sdstate.edu>

```
# Cuffdiff example
data("df.cuff")
vsVolcano(
     x = "hESC", y = "iPS", data = df.cuff, d.factor = NULL,
     type = "cuffdiff", padj = 0.05, x.lim = NULL, lfc = 2,
     title = TRUE, grid = TRUE, data.return = FALSE
\lambda# DESeq2 example
data("df.deseq")
require(DESeq2)
vsVolcano(
     x = "treated_paired.end", y = "untreated_paired.end",
     data = df.deseq, d.factor = "condition",
     type = "deseq", padj = 0.05, x.lim = NULL, 1fc = NULL,
     title = TRUE, grid = TRUE, data.return = FALSE
\mathcal{L}# edgeR example
```

```
data("df.edger")
require(edgeR)
vsVolcano(
     x = "WM", y = "MM", data = df. edge, d.factor = NULL,type = "edger", padj = 0.1, x.lim = NULL, lfc = 2,
     title = FALSE, grid = TRUE, data.return = FALSE
)
data("df.deseq")
require(DESeq2)
hl \leq c(
    "FBgn0036248",
    "FBgn0026573",
    "FBgn0259742",
    "FBgn0038961",
    "FBgn0038928"
)
vsVolcano(
    x = "treated_paired.end", y = "untreated_paired.end",
    data = df.deseq, d.factor = "condition",
    type = "deseq", padj = 0.05, x.lim = NULL, lfc = NULL,
    title = TRUE, grid = TRUE, data.return = FALSE, highlight = hl
\mathcal{L}# Extract data frame from visualization
data("df.cuff")
tmp <- vsVolcano(
     x = "hEsc", y = "iPS", data = df.cuff,d.factor = NULL, type = "cuffdiff", padj = 0.05,
     x.lim = NULL, 1fc = 2, title = TRUE, grid = TRUE,
     data.return = TRUE
\mathcal{L}df_volcano <- tmp[[1]] ## or use tmp$data
head(df_volcano)
# Show plot from object (see prior example for more details)
tmp[[2]] ## or use tmp$plot
```
vsVolcanoMatrix *Volcano plot matrix from* log*\_*2 *fold changes and* −log*\_*10*(*p*-values)*

#### Description

This function allows you to extract necessary results-based data from either a DESeq2 object, edgeR object, or cuffdiff data frame to create a volcano plot (i.e. a scatter plot) of the negative log of the  $p$ -value versus the  $log$  of the fold change while implementing ggplot2 aesthetics for all possible combinations of treatments.

#### vsVolcanoMatrix 23

#### Usage

```
vsVolcanoMatrix(data, d.factor = NULL, type = c("cuffdiff", "deseq",
  "edger"), padj = 0.05, x.lim = NULL, lfc = NULL, title = TRUE,
  legend = TRUE, grid = TRUE, counts = TRUE, data.return = FALSE,
  xaxis.text.size = 9, yaxis.text.size = 9, xaxis.title.size = 10,
 yaxis.title.size = 10, main.title.size = 15, legend.text.size = 9,
  facet.title.size = 10)
```
#### Arguments

![](_page_22_Picture_229.jpeg)

#### Value

An object created by ggplot

#### Author(s)

Brandon Monier, <br andon.monier@sdstate.edu>

```
# Cuffdiff example
data("df.cuff")
vsVolcanoMatrix(
     data = df.cuff, d.factor = NULL, type = "cuffdiff",padj = 0.05, x.lim = NULL, 1fc = 2, title = TRUE,
     grid = TRUE, counts = TRUE, data.return = FALSE
)
# DESeq2 example
data("df.deseq")
require(DESeq2)
vsVolcanoMatrix(
     data = df.deseq, d.factor = "condition", type = "deseq",
     padj = 0.05, x.lim = NULL, lfc = 2, title = TRUE,
     grid = TRUE, counts = TRUE, data.return = FALSE
)
# edgeR example
data("df.edger")
require(edgeR)
vsVolcanoMatrix(
     data = df.edger, d.factor = NULL, type = "edger",
     padj = 0.05, x.lim = NULL, lfc = 2, title = TRUE,
     grid = TRUE, counts = TRUE, data.return = FALSE
\lambda# Extract data frame from visualization
data("df.cuff")
tmp <- vsVolcanoMatrix(
     data = df.cuff, d.factor = NULL,
     type = "cuffdiff", padj = 0.05, x.lim = NULL,
     1fc = 2, title = TRUE, grid = TRUE,
     counts = TRUE, data.return = TRUE
)
df_\text{wmat} < -\text{tmp}[1]]head(df_vmat)
# Show plot from object (see prior example for more details)
```
tmp[[2]] ## or use tmp\$plot

# <span id="page-24-0"></span>Index

∗ datasets df.cuff, [2](#page-1-0) df.deseq, [2](#page-1-0) df.edger, [3](#page-2-0) df.cuff, [2](#page-1-0) df.deseq, [2](#page-1-0) df.edger, [3](#page-2-0) vsBoxPlot, [3](#page-2-0) vsDEGMatrix, [5](#page-4-0) vsFourWay, [7](#page-6-0) vsMAMatrix, [10](#page-9-0) vsMAPlot, [13](#page-12-0) vsScatterMatrix, [15](#page-14-0) vsScatterPlot, [17](#page-16-0) vsVolcano, [20](#page-19-0) vsVolcanoMatrix, [22](#page-21-0)